Adafruit-motor-shield-arduino-user-guide
>>>CLICK HERE<<<

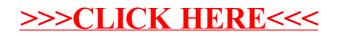